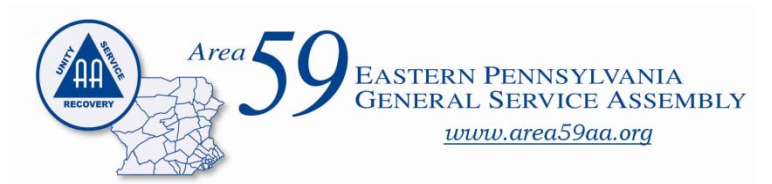

**Secretary's Report E. P. G. S. A. Panel 65 September 11, 2016** 

## **Area Secretary Folder:**

- 1. Roll Call Procedure. This label can be used as a tool to help you during roll call to remember the order of roll call procedure. It also provides a brief explanation of Summaries and Actions.
- 2. Quarterly DCM Report. Please fill out the Quarterly DCM report online at www.area59aa.org to inform the area of (a) your district highlights from the past quarter as well as (b) any upcoming district events. Please note that you need to submit this form (online or at the quarterly meeting in print) in order to have your district's quarterly summary included in the minutes.
- 3. Area 59 Library Request Form. Please note that Area 59 has a library that contains many titles in CD and DVD format. Please utilize the Library Request Form to request to borrow items from the library. You can submit this form online. Most items in CD and DVD format are available in our Mobile Library at Area Meetings and select other events that your Area Secretary attends. Take this opportunity to check out a selection from our library and increase your knowledge of AA History, AA Traditions, and AA Service.
- 4. Calendar Request Form. Form available online at our website: www.area59aa.org. Please note that having an event posted on our web calendar requires a completed request form submitted to the Area Secretary. Pay attention to the instructions at the top of the form. Incomplete forms may result in a returned form. You can submit the request and upload a flyer online at the Area 59 web site. A contact is required for questions about your event – personal phone numbers will not be posted – an anonymity-protected email address is preferred. We do not post new meeting announcements on our web calendar due to the practice of not maintaining meeting lists. Maintaining accurate meeting lists is better left to local entities and requires monitoring and we do not have the resources for it. Our web site has links to all the meeting search postings in Eastern PA and www.aa.org. New meeting announcements or changes to existing meeting information should be communicated to your local District and Inter-Group; as well as, a Change form through the Officer-At-Large for inclusion through the printed directories.

NOTE: Please use the online DCM Report forms – if you need help ask Public Information subcommittee members, our Web Servant or myself.

**Area Library Update:** Ordered 2 DVD copies of "Doors & "A New Freedom" – these videos will be featured at the E.P.G.S.A. convention in November 2016.

## **Activity:**

- 1. June  $12^{th}$  Area 59 Quarterly Business Meeting (State College)
- 2. June  $20^{th}$  Attended District 56 Business meeting in Kennett Square, PA.
- 3. June  $26<sup>th</sup>$  attended Mini-Assembly & Delegate's Conference Report II in West Chester, PA
- 4. July  $16^{th}$  Attended District 26 business meeting in Philadelphia spoke on the  $8^{th}$ Concept.
- 5. August  $20^{th}$  Attended District 56 Unity Picnic & Workshop Spoke on Cooperation and the Concepts in AA Service.
- 6. August  $21<sup>st</sup>$  participated in the Pre-Area Quarterly Officers' meeting in Chester Springs.
- 7. September  $11<sup>th</sup>$  Quarterly Area 59 Committee meeting in Phoenixville, PA.

Thank you for the opportunity to be in service. Please let me know if there is any way I can be of assistance to you, your groups, or your district.

In Fellowship & Service,

Ken D. Area 59 Panel 65 Secretary